## **Szanowni Państwo, Rodzice i Opiekunowie**

Praca zdalna do której jesteśmy zmuszeni, wymaga zainstalowania na domowych komputerach niezbędnego oprogramowania, służącego do otwierania plików, które są przesyłane przez nauczycieli i zamieszczane na stronie internetowej Ośrodka.

Pliki z rozszerzeniem pdf. **Computer and promoch all and** *Adobe* programu *Adobe Acrobat Reader*, którego aplikacja do zainstalowania znajduje się pod linkiem <https://get.adobe.com/pl/reader/>

Kolejnym programem służącym do otwierania potrzebnych nam plików jest pakiet biurowy *LibreOffice 6.1*, którego aplikacja do zainstalowania znajduje się pod linkiem<https://pl.libreoffice.org/>

pozwoli on na otwieranie plików z rozszerzeniem:

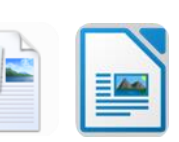

doc. i odt.  $\begin{array}{|c|c|c|c|c|}\hline \multicolumn{1}{|c|}{\text{mod}} & \multicolumn{1}{|c|}{\text{mod}}\end{array}$ - są to programy do edycji i tworzenia dokumentów

tekstowych,

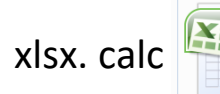

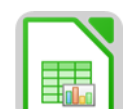

xlsx. calc  $\begin{array}{|c|c|c|c|}\hline \multicolumn{1}{|c|}{\textbf{X}} & \multicolumn{1}{|c|}{\textbf{X}}\end{array}$  - są to programy do tworzenia i edycji arkuszy

kalkulacyjnych,

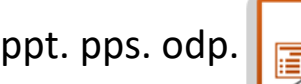

ppt. pps. odp.  $\boxed{\Box}$  - są to programy do tworzenia i edycji prezentacji

multimedialnych.